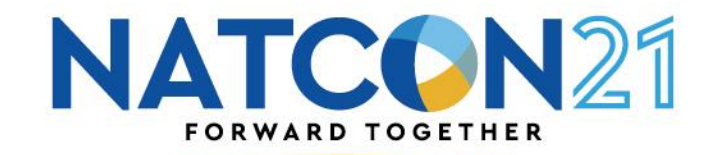

# VIRTUAL SAME DAY ACCESS…it's not just for pandemics anymore

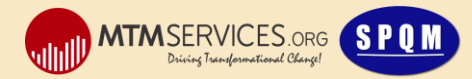

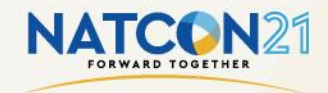

# VIRTUAL SAME DAY ACCESS…it's not just for pandemics anymore

# PRESENTERS:

# • JOY FRUTH, MSW

• MTM Services

# • NANCY RIVERA

• Vesta, Inc.

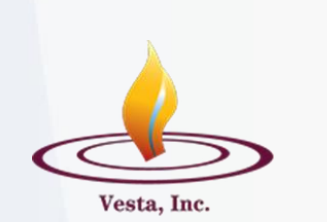

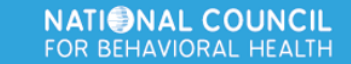

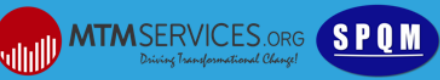

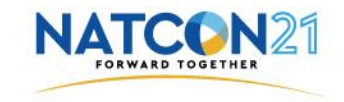

# LEARNING OBJECTIVES:

- Define elements of the Same Day Access model. (What)
- Explain how Same Day Access reduces client wait time and organizational cost while increasing clinician productivity. (Why)
- Demonstrate the steps to design Virtual Same Day Access, including use of virtual waiting rooms. (How)
- Illustrate Virtual Same Day Access through dialogue with an organization that implemented it.

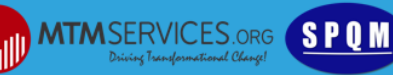

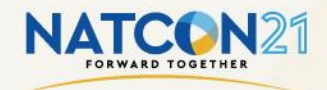

#### WHAT IS SAME DAY ACCESS?

• *Unscheduled* access to clinical assessment either same day or next day from client's request.

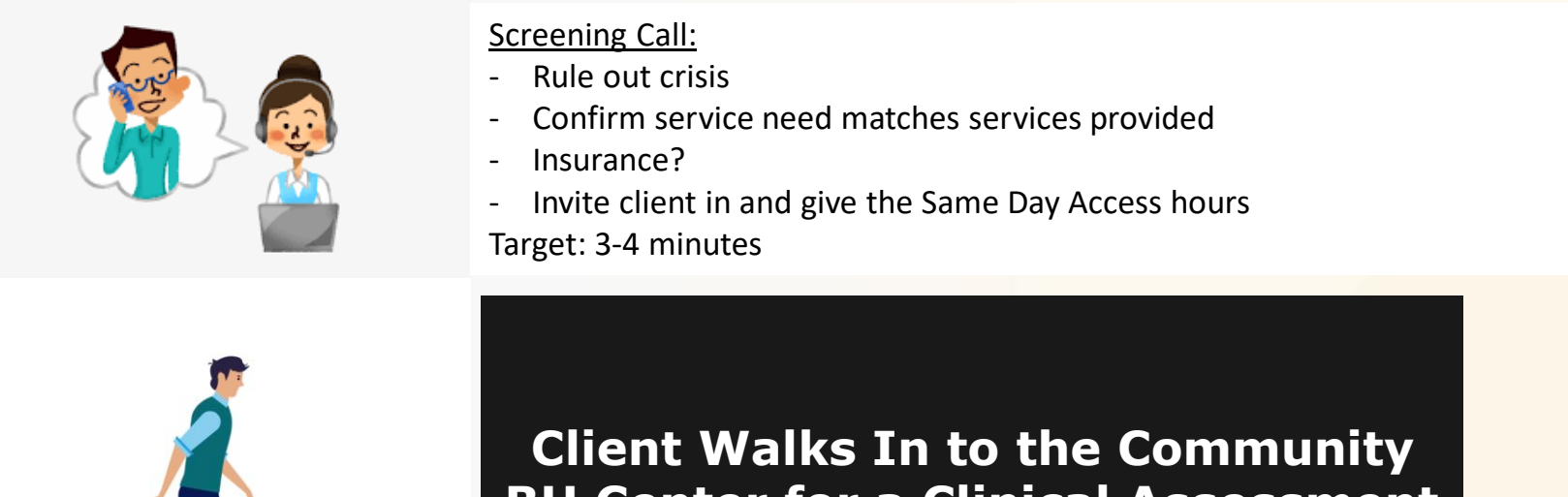

**BH Center for a Clinical Assessment**

Credit: dribble.com Guna D (artist)

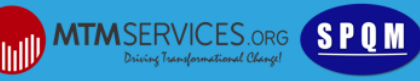

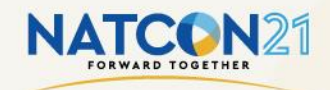

Return to scheduled assessments, brought

• Long wait times

• High no-show rates

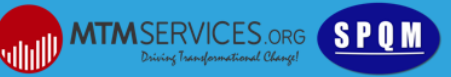

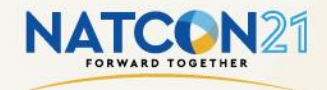

### WHAT IS **VIRTUAL** SAME DAY ACCESS?

• Based on the Traditional Model of Same Day (walk-in) Access, but entirely *virtual*.

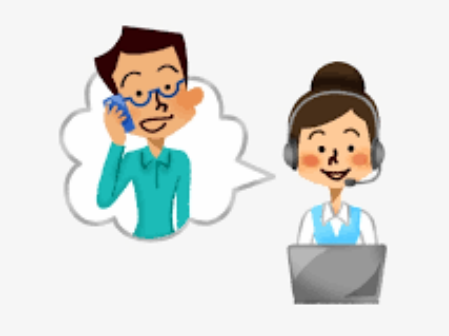

#### Screening Call:

- Rule out crisis
- Confirm service need matches services provided
- Insurance?
- Confirm client's available technology and give login hours and login details (no password/account required) Target: 5-6 minutes

**Client** *Logs In* **to the BH Virtual Waiting Room**

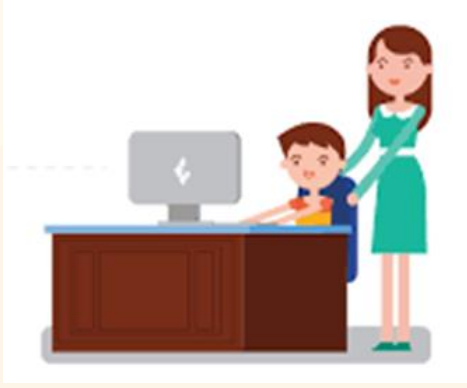

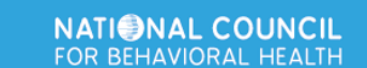

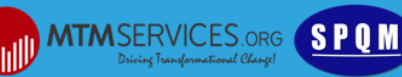

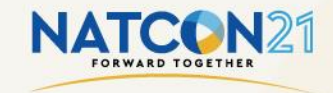

#### WHAT IS **VIRTUAL** SAME DAY ACCESS?

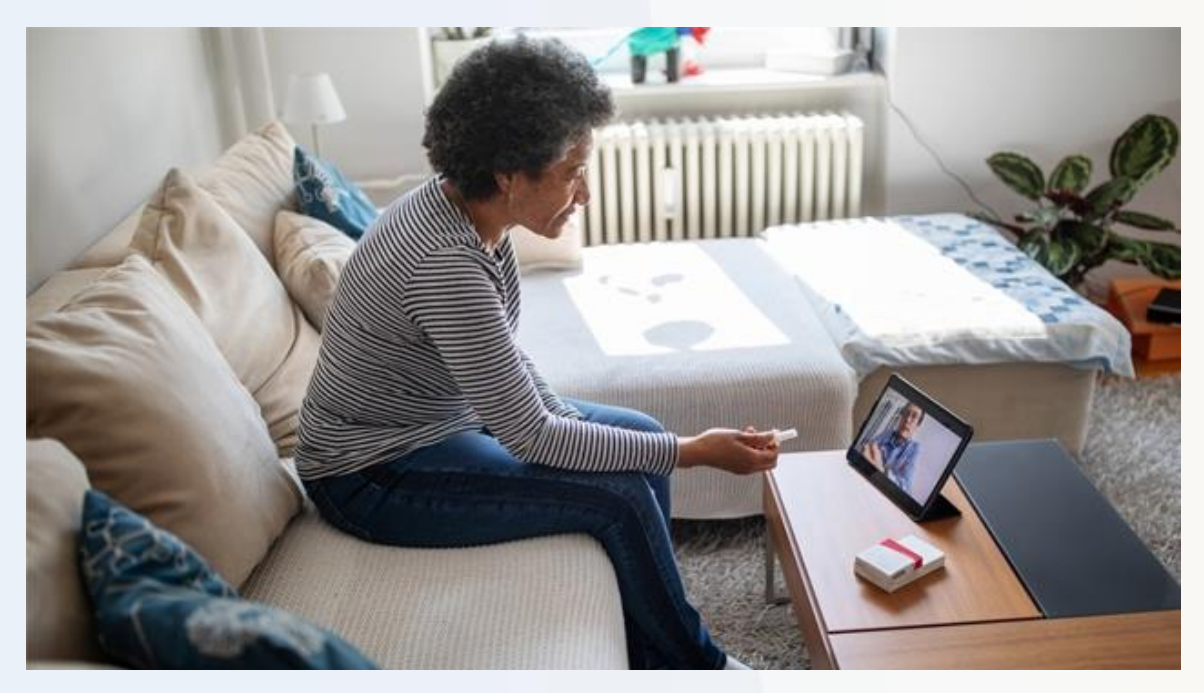

Credit: Healthcarefinancenews.com

- Enter the virtual waiting room
- Greeted by administrative support staff
- Complete consents and release forms digitally
- Return to the virtual waiting room until the clinician is ready.

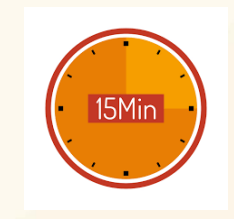

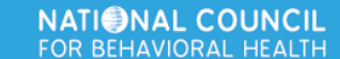

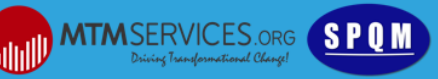

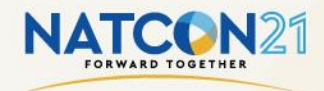

### WHAT IS **VIRTUAL** SAME DAY ACCESS?

With Clinician

- Complete Assessment
- One Treatment Plan goal
- Leave with a scheduled appointment to return within 5-8 days.

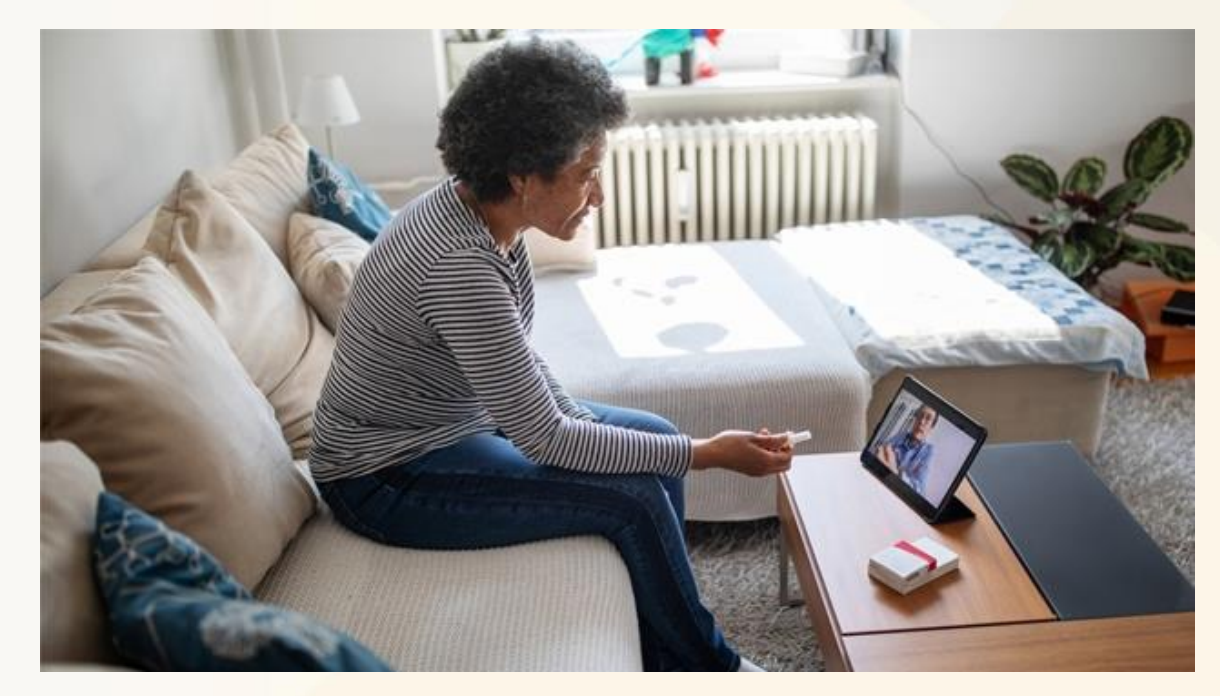

Credit: Healthcarefinancenews.com

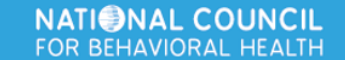

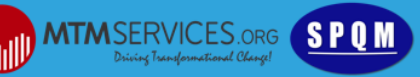

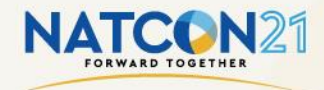

### WHY *VIRTUAL* SAME DAY ACCESS?

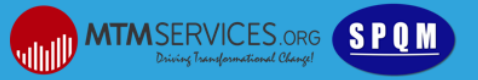

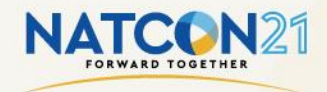

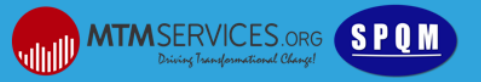

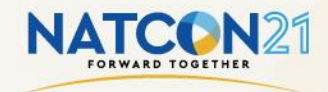

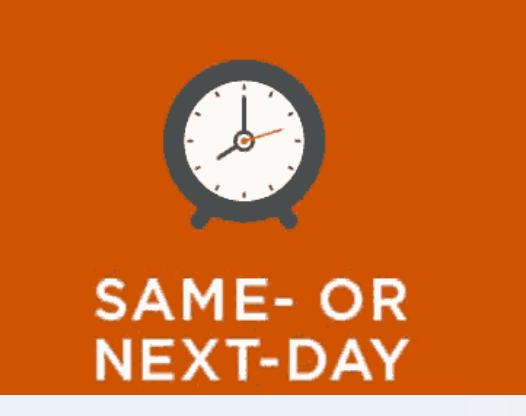

Best Possible Client Access

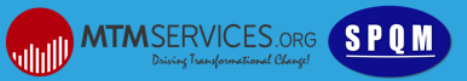

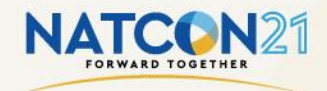

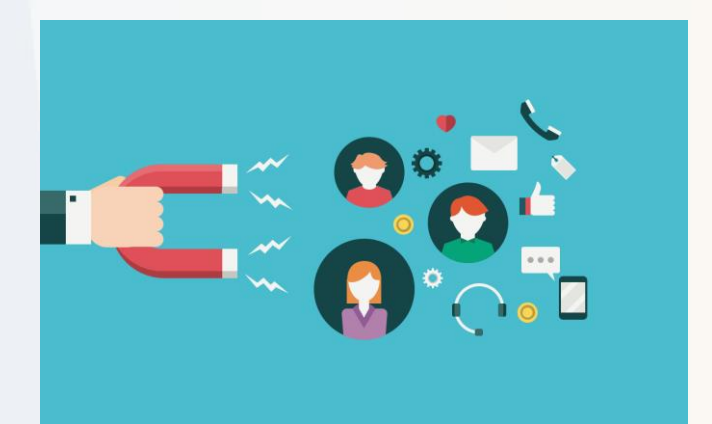

Increases Customer Engagement

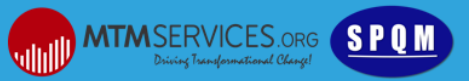

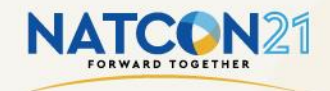

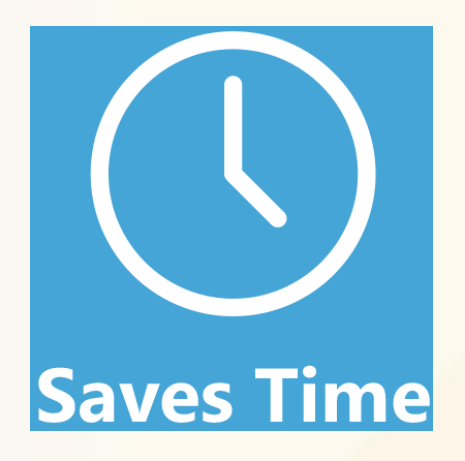

Eliminates No-Shows and Increases Clinician **Productivity** 

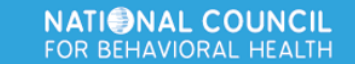

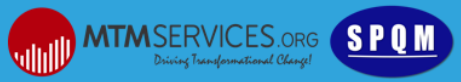

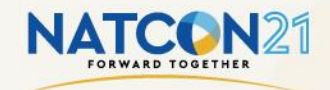

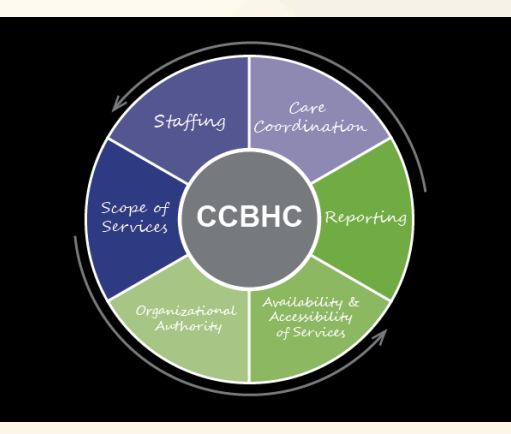

Required for **CCBHCs** 

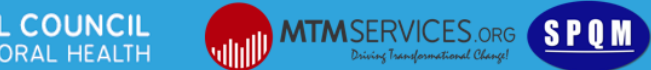

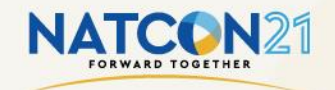

# QUESTIONS

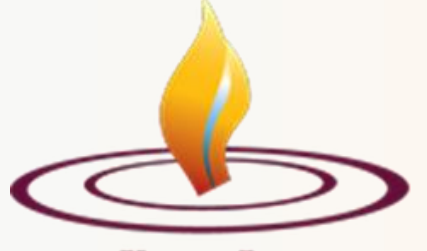

Vesta, Inc.

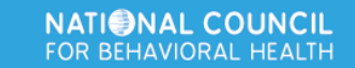

![](_page_14_Picture_5.jpeg)

![](_page_15_Picture_0.jpeg)

Step 1: Select your telehealth platform.

# zoom

doxy.me

![](_page_15_Picture_5.jpeg)

![](_page_15_Picture_7.jpeg)

![](_page_16_Picture_0.jpeg)

Step 1: Select your telehealth platform.

Step 2: Calculate and Establish Clinician Hours Needed

Use this Formula:

(assessments completed \* minutes per assessment) + % of projected increase in assessments completed = Total clinician hours needed

![](_page_16_Picture_6.jpeg)

![](_page_16_Picture_7.jpeg)

![](_page_17_Picture_0.jpeg)

Step 1: Select your telehealth platform.

Step 2: Calculate and Establish Clinician Hours Needed

Step 3: Choreograph the client's journey (and your work flow).

![](_page_17_Picture_5.jpeg)

![](_page_17_Picture_6.jpeg)

![](_page_18_Picture_0.jpeg)

Step 3: Choreograph the client's journey (and your work flow).

![](_page_18_Picture_3.jpeg)

Recommendations:

- Target 5-6 minutes.
- Never Say "First-Come, First Served".

![](_page_18_Picture_7.jpeg)

Credit: bluestoneps.com

Recommendations:

- Complete all administrative forms digitally.
- Reduce assessment session time by gathering information.

# With Clinician

![](_page_18_Picture_13.jpeg)

Credit:healthcarefinancialnews.com

#### Recommendations:

- Target a 60-minute session.
- Complete one treatment plan goal so that next client session can be therapy.

![](_page_18_Picture_18.jpeg)

Credit: patientpop.com

#### Recommendations:

- Next client appointment should be scheduled within 8 calendar days.
- Scheduling beyond will undermine client engagement.

![](_page_18_Picture_24.jpeg)

![](_page_19_Picture_0.jpeg)

Step 3: Choreograph the client's journey (and your work flow).

![](_page_19_Picture_3.jpeg)

Design contingency plan to implement if:

- Assessor is out sick,
- Demand exceeds capacity,
- Wait times to the assessor exceed 30 minutes.

If you turn clients away routinely, something is wrong with your design. Diagnose the problem and fix it!

![](_page_19_Picture_9.jpeg)

![](_page_19_Picture_10.jpeg)

![](_page_20_Picture_0.jpeg)

Step 1: Select your telehealth platform.

Step 2: Calculate and Establish Clinician Hours Needed

Step 3: Choreograph the client's journey (and your work flow).

Step 4: Test Everything!

![](_page_20_Picture_7.jpeg)

![](_page_21_Picture_0.jpeg)

Step 1: Select your telehealth platform.

Step 2: Calculate and Establish Clinician Hours Needed

Step 3: Choreograph the client's journey (and your work flow).

Step 4: Test Everything

Step 5: Plan your Transition

![](_page_21_Picture_7.jpeg)

![](_page_21_Picture_8.jpeg)

![](_page_22_Picture_0.jpeg)

![](_page_22_Figure_1.jpeg)

STEP 5: PLAN YOUR TRANSITION

![](_page_22_Picture_4.jpeg)

![](_page_23_Picture_0.jpeg)

Step 1: Select your telehealth platform.

Step 2: Calculate and Establish Clinician Hours Needed

Step 3: Choreograph the client's journey (and your work flow).

Step 4: Test Everything

Step 5: Plan your Transition

GO!

![](_page_23_Picture_8.jpeg)

![](_page_23_Picture_9.jpeg)

![](_page_24_Picture_0.jpeg)

# QUESTIONS

![](_page_24_Picture_2.jpeg)

Vesta, Inc.

![](_page_24_Picture_4.jpeg)

![](_page_24_Picture_5.jpeg)

![](_page_25_Picture_0.jpeg)

#### PANDEMIC IS ENDING, WHY WOULD WE NEED THIS?

- Telehealth is here to stay.
- Virtual SDA offers clients EVEN MORE options for access.
- What if your services weren't bound by your four walls?

![](_page_25_Picture_5.jpeg)

![](_page_25_Picture_6.jpeg)

![](_page_25_Picture_7.jpeg)

![](_page_25_Picture_8.jpeg)

![](_page_26_Picture_0.jpeg)

# Thank you!

![](_page_26_Picture_2.jpeg)